# Rédaction de rapports scientifiques (avec LAT<sub>EX</sub>)

#### Mathieu Ribatet

#### Résumé

La rédaction de rapports scientifiques est difficile et il ne faut en aucun cas négliger cette étape. Elle peut-être longue et nécessitera souvent de nombreuses relectures afin d'obtenir un rapport digne de ce nom. L'écriture scientifique est soumise à des règles très strictes, ce document vous donnera quelques éléments clés pour que votre rapport scientifiques respecte ces normes. Toutefois ce n'est pas un document qui détaille intégralement les principes de la rédaction scientifique ni une introduction à L<sup>AT</sup>EX même si je recommande fortement son utilisation dès lors que vous écrivez des maths. Les règles énoncées dans ce document s'appliquent donc à tous types de documents (articles, rapports, livres) mais ne traitera pas des spécificités de chaque type d'ouvrage.

### 1 Préliminaires

Si vous utilisez Word ou OpenOffice vous êtes certainement meilleur que moi; je vais donc rapidement parler de l'utilisation de LATEX. LATEX contrairement aux deux logiciels cités précédemment n'est pas un éditeur WYSIWYG (What You See Is What You Get), c'est à dire qu'il fait la différence entre le fond et la forme. L<sup>A</sup>T<sub>E</sub>X gère automatiquement la mise en forme de sorte que votre seul travail consiste à vous concentrer sur le fond !

A mes yeux c'est un énorme avantage car le plus important dans la rédaction scientifique restera toujours ce dont vous parlez, la mise en forme ayant aussi son importance mais elle doit avoir lieu uniquement une fois que vous, l'auteur incompris, êtes satisfait du contenu.

Il s'agit déjà d'installer LATEX. Une recherche sur internet avec le mot clé LATEX devrait suffire pour savoir comment l'installer, attention LAT<sub>E</sub>X est tout simplement énorme mais la qualité a un prix (poids)! Vous pouvez par exemple commencer par jeter un oeil à la page [wikipedia.](http://fr.wikipedia.org/wiki/LaTeX) Une fois LATEX installé, a priori rien de neuf sur votre PC, c'est normal puisque vous venez juste d'installer la base permettant de "compiler" des documents LATEX. Il vous faut donc écrire vos projets LATEX dans n'importe quel éditeur de texte. Pour ce dernier vous avez de nombreux choix :

- l'´editeur de texte de base de votre OS mais je ne vous le recommande pas ;
- TeXnicCenter sous Windows (<http://www.texniccenter.org/>) ;
- TeXShop sous Mac OS (<http://pages.uoregon.edu/koch/texshop/>) ;
- Kile (<http://kile.sourceforge.net/>) ;
- ou encore Texmaker qui est disponible pour tous les  $OS$  (y compris Linux!!!) ([http:](http://www.xm1math.net/texmaker/) [//www.xm1math.net/texmaker/](http://www.xm1math.net/texmaker/)).

Personnelement j'utilise Emacs couplé avec AuCTeX (<http://www.gnu.org/s/auctex/>) qui est je pense le meilleur éditeur pour faire du LATEX. Il a cependant une courbe d'apprentissage assez raide et ne sera donc pas adapté s'il vous reste peu de temps pour faire votre rapport—dans ce cas je ne vous félicite pas, vous venez d'enfreindre la première règle de la rédaction scientifique à savoir ne pas négliger l'étape de rédaction !

Il existe de nombreuses documentations pour apprendre LATEX et je ne vais donc pas parler de L<sup>AT</sup>EX en lui même. Toutefois vous pouvez commencer par lire ce [tutoriel.](http://www.siteduzero.com/tutoriel-3-258577-redigez-des-documents-de-qualite-avec-latex.html)

### 2 Rédaction

L'écriture scientifique est difficile et nécessite de nombreuses relectures. Si vous avez une date limite pour rendre votre rapport, il est donc primordial de s'y prendre longtemps à l'avance.

De manière générale il faut éviter au maximum les phrases "lourdes" et passives qui nuisent à la compréhension générale. Par exemple, on remplacera "Il est possible de voir d'après la Figure 2 que les résidus semblent suivre une loi normale" par "La Figure 2 montre que les r´esidus semblent suivre une loi normale". Les questions que vous devez vous poser tout au long de la rédaction sont : Est-ce clair ? Pourrais-je faire plus court sans nuire à la compréhension ?

Voilà une liste (en vrac!) des points auxquels il faut prêter attention :

- $-$  Le but de la rédaction scientifique est de faire comprendre vos idées aux lecteurs. Ainsi toutes formes de styles, notations nuisant à la compréhension doivent être prohibées. Si Tolstoï avait été mathématicien, je ne suis pas sûr qu'il aurait fait une grande carrière...
- Le lecteur doit ˆetre capable de reproduire vos r´esultats. Si pour une d´emonstration cela ne pose généralement pas de problème, pour une application ou une étude de simulation, il faut donc veiller à donner assez de détails. Par exemple, "Pour notre simulation, nous avons généré 500 variables aléatoires indépendantes selon une loi normale centrée réduite".
- Veillez `a prendre soin de vos r´ef´erences. De mani`ere g´en´erale, il faut citer tout r´esultat  $\acute{e}$ tranger à votre travail. Les références doivent être complètes afin que le lecteur intéressé puisse les trouver facilement. Si parfois il sera suffisant de dire "Les définitions" et les théorèmes de cette section sont tirées de [Davison](#page-4-0) [\[2003\]](#page-4-0)." ; d'autres fois il sera nécessaire de citer individuellement chacun des résultats : ["de Haan](#page-4-1) [\[1984\]](#page-4-1) montre que tout processus max-stable admet un représentation spectrale...".
- Les ´equations math´ematiques doivent ˆetre ponctu´ees comme toutes autres phrases, comme dans l'exemple suivant :

$$
|x| = \begin{cases} x & \text{si } x > 0, \\ -x & \text{si } x \le 0. \end{cases}
$$

De plus il ne faut jamais commencer une phrase par un symbole mathématique. Par

<span id="page-2-0"></span>**Table 1** – Tableau de contingence croisant le type de cafés servis et ceux identifiés comme normaux ou décaféinés par le testeur.

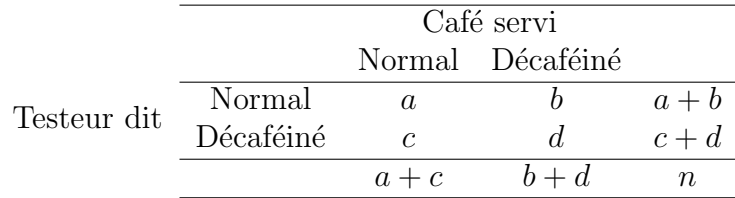

exemple, on remplacera " $\mathbb{C}_0$  est l'espace des fonctions continues sur X" par "Soit  $\mathbb{C}_0$ l'espace des fonctions continues sur  $\mathcal{X}$ ."

- Tout symbole math´ematique doit ˆetre d´efini lors de sa premi`ere apparition et il faut veiller à ce que les notations introduites soient cohérentes tout au long du document. C'est particulièrement vrai lorsque vous reprenez des travaux en provenance de plusieurs sources.
- Il faut éviter autant que possible les abréviations comme "i.i.d.", "MLE" ou "GLM". Un superbe exemple de ce qu'il ne faut pas faire est "Le MLE ou le MQLE sont souvent utilisés pour ajuster un GLM."
- Tout tableau/figure doit ˆetre explicitement mentionn´e dans le texte. De plus les titres des tableaux/figures doivent se suffire à eux mêmes, c'est à dire que le lecteur n'ayant pas lu le texte mais ayant juste le tableau/figure sous les yeux doit comprendre de quoi il s'agit. Ce n'est pas grave si les titres sont longs. . .
- Tableaux :
	- $-$  Les titres des tableaux doivent être placés en haut.
	- $-$  Évitez de mettre trop de nombres. Dans 10.69876, tous ces chiffres sont ils nécessaires ?
	- $-$  Si le tableau présente des estimations, il est nécessaire de toujours mettre les erreurs standards associées.
	- $-$  Evitez de surcharger vos tableaux par des lignes de séparations. Les lignes de séparations verticales sont à proscrire et seulement quelques lignes horizontales sont utiles. Cer-taines revues scientifiques interdisent même toutes lignes de séparations. Le tableau [1](#page-2-0) est un exemple à suivre!
- Figures :
	- Les titres des figures doivent ˆetre plac´es en bas.
	- $-$  Si l'axes des ordonnées et celui des abscisses représentent la même quantité, par exemple lors d'un "quantile quantile-plot", la figure doit avoir un aspect "carré". Par exemple dans la Figure [1,](#page-3-0) le graphique de gauche est mauvais mais celui de droite est parfait—remarquez comme nous avons pris soin de faire en sorte que l'étendu des deux axes soit la même !
	- $-$  Veillez à ce que votre figure soit bien lisible, annotation des axes, légende...
	- Prenez soin de bien dimensionner votre figure. Si vous utilisez R, il sera souvent n´ecessaire de redimensionner le graphique avant de le sauvegarder. Pour rappel, sour R, la commande dev.copy2eps(file = "nom\_fichier.eps") enregistrera votre fi-

<span id="page-3-0"></span>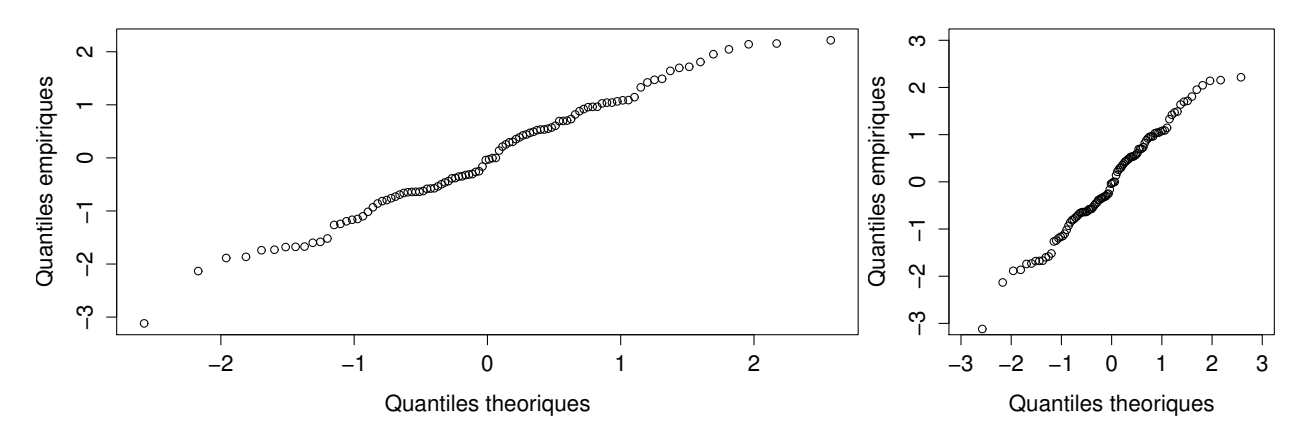

Figure  $1$  – Comparisons des quantiles empiriques issues de 50 réalisations indépendantes d'une loi normale centrée réduite à ceux d'une loi normale centrée réduite.

gure au format eps. Je vous conseille d'ailleurs fortement d'utiliser des figures au format eps.

Faire de bonnes figures prend énormément de temps, ne négligez surtout pas cette  $\acute{e}$ tape. Il faut généralement passer beaucoup de temps à penser à la meilleure représentation : comment représenter mes données, quelles dimensions pour le graphique, quelles couleurs, faut-il mettre des lignes pleines ou pointillées, faut-il une légende, quelles annotations pour les axes. . .

## 3 Ecrire des maths ´

Pour l'écriture des maths en L<sup>AT</sup>EX, je vous conseille de jeter un oeil à ce [document.](ftp://ftp.ams.org/pub/tex/doc/amsmath/short-math-guide.pdf) De plus voici quelques points `a respecter.

– Si vous devez faire apparaˆıtre plusieurs parenth`eses, arrangez les dans l'ordre suivant

 $[\{(\ )\}]$ , en itérant le procédé si nécessaire. Par exemple

$$
G(x) = \exp\left\{-\left(1 + \xi \frac{x-\mu}{\sigma}\right)^{-1/\xi}\right\}, \qquad 1 + \xi \frac{x-\mu}{\sigma} > 0.
$$

- Évitez l'écriture de symboles peu lisibles; par exemple  $\overline{\tilde{x}}$ ,  $\hat{ab}$ ,  $\widehat{(a+b)}$ . De même les "sous-sous" ou "sur-sur" indices sont à éviter.
- $-$  Les équations doivent être numérotées uniquement si elles sont référencées dans le texte.
- Essayez d'utiliser des notations "intuitives". Par exemple  $X \sim N(0, 1)$  est tout à fait compréhensible mais  $Z \sim N(0, 1)$  l'est encore plus !
- $-$  Si vous utilisez LATEX et que vous devez aligner des équations, utiliser plutôt l'environnement align plutôt que eqnarray puisque ce dernier gère mal l'espacement. Regardez

plutôt avec eqnarray nous obtenons

$$
x = \alpha + \beta
$$
  

$$
y = \alpha - \beta
$$

alors qu'avec align nous obtenons

$$
x = \alpha + \beta
$$
  

$$
y = \alpha - \beta.
$$

### 4 Quelques liens utiles

Je termine ce guide par une liste (non exhaustive) de liens pouvant vous être utiles. Si vous avez fait le choix de L<sup>AT</sup>EX (déjà je vous félicite) et vous serez peut-être intéressé par les liens suivants :

– Une anti sèche pour taper des maths en  $\mathbb{F}T_F X$ ;

– Une anti sèche pour taper du  $\mathbb{P}\mathbb{F}_{p}X$ ;

En ce qui concerne la rédaction en elle même je n'ai pas de documents à vous fournir. Toutefois vous pouvez vous inspirer d'auteurs qui, selon vous, rédigent extrêmement bien.

Pour ce qui est des graphiques, de bonnes références en anglais sont [Cleveland](#page-4-2) [\[1993,](#page-4-2) [1994\]](#page-4-3).

Enfin pour gérer la bibliographie, sous L<sup>AT</sup>EX on utilise BibTex, vous pouvez utiliser soit directement emacs mais c'est un peu austère, soit utiliser des logiciels plus conviviaux comme [JabRef](http://jabref.sourceforge.net) ou [BibDesk.](http://bibdesk.sourceforge.net)

### Références

<span id="page-4-2"></span>Cleveland, W. (1993). Vizualizing Data. Hobart Press, New Jersey.

<span id="page-4-3"></span>Cleveland, W. (1994). The Elements of Graphing Data. Hobart Press, New Jersey, revised edition edition.

<span id="page-4-0"></span>Davison, A. (2003). *Statistical Models*. Cambridge Series in Statistical and Probabilistic Mathematics. Cambridge University Press.

<span id="page-4-1"></span>de Haan, L. (1984). A spectral representation for max-stable processes. The Annals of Probability, 12(4) :1194–1204.